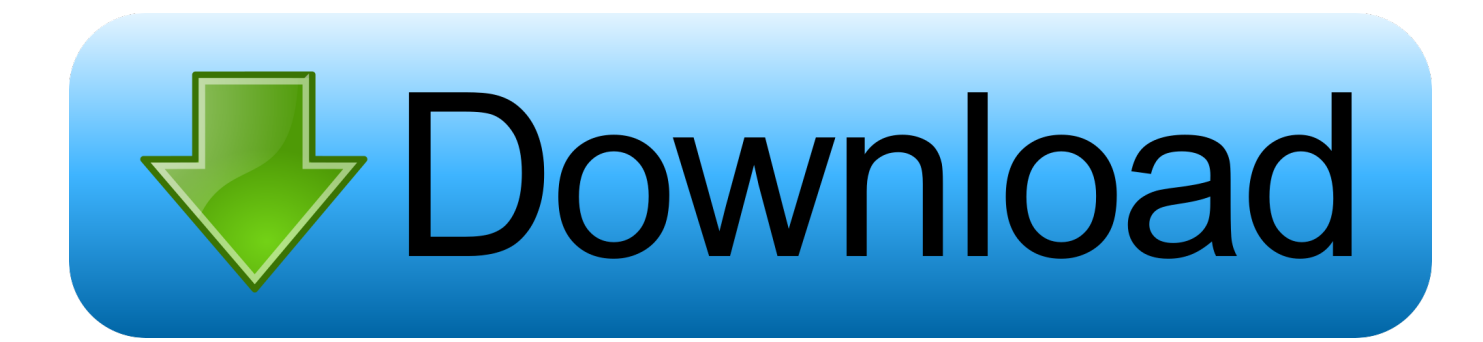

[AutoCAD LT 2014 Herunterladen Schl Sselgenerator 64 Bits DE](http://geags.com/16t9yy)

[ERROR\\_GETTING\\_IMAGES-1](http://geags.com/16t9yy)

[AutoCAD LT 2014 Herunterladen Schl Sselgenerator 64 Bits DE](http://geags.com/16t9yy)

## bownload

a3e0dd23eb